# **Mapbender Geoportal**

**Christoph Baudson Astrid Emde WhereGroup, Bonn** 

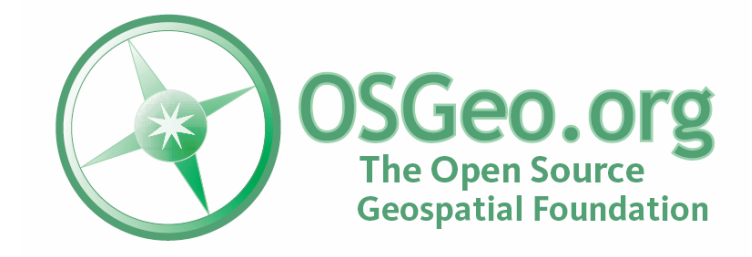

2009

**Hannover** 

**Christoph Baudson**

**Astrid Emde**

Mapbender Developer Team

WhereGroup GmbH & Co. KG Siemensstraße 8 53121 Bonn http:///www.wheregroup.com

## **Mapbender**

- **Einführung in Mapbender**
- Geschichte und Organisation des Projektes а.
- Systemvoraussetzungen P
- **Einblick in die Mapbender Funktionalitäten**
- Vorstellung ausgewählter Lösungen
- Erstellen einer eigenen Oberfläche
- Neuerungen der Mapbender Version 2.6 Ø.
- Wo soll es hingehen?

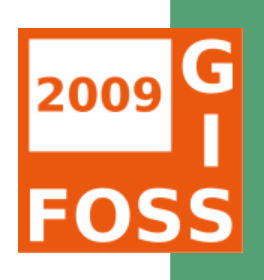

## **Was ist Mapbender ?**

- Mapbender ist WebGIS Client zur Darstellung und  $\blacksquare$ Bearbeitung räumlicher Daten und Dienste
- [OGC](http://opengeospatial.org/) WMS, WFS, WMC, KML, GML  $\blacksquare$

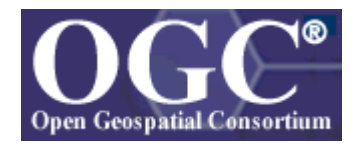

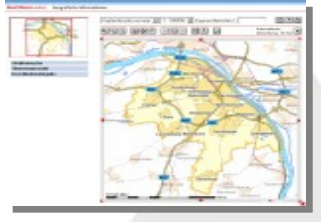

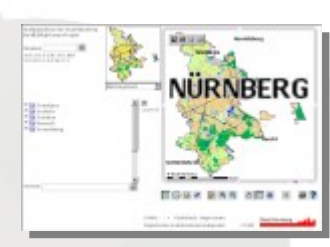

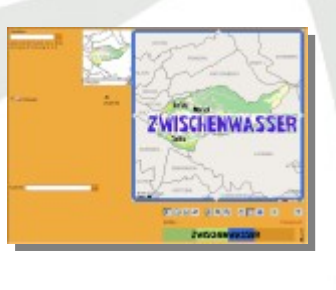

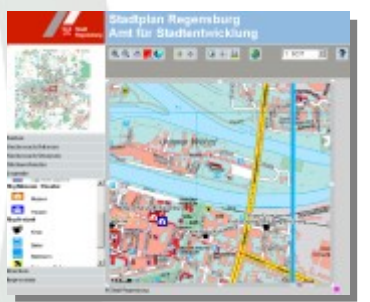

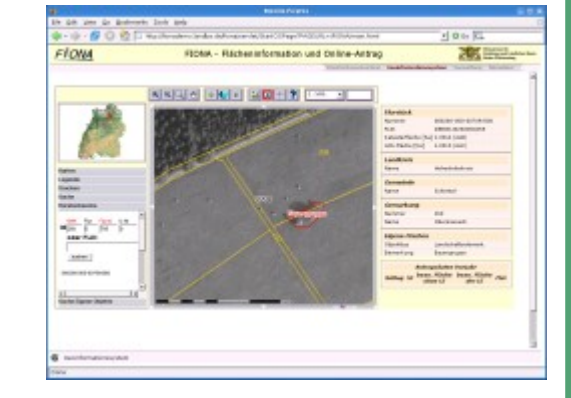

<http://www.mapbender.org/Gallery>

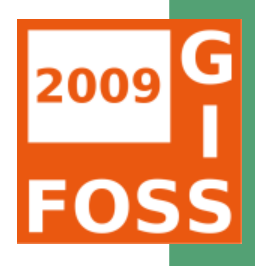

#### **Was ist Mapbender ?**

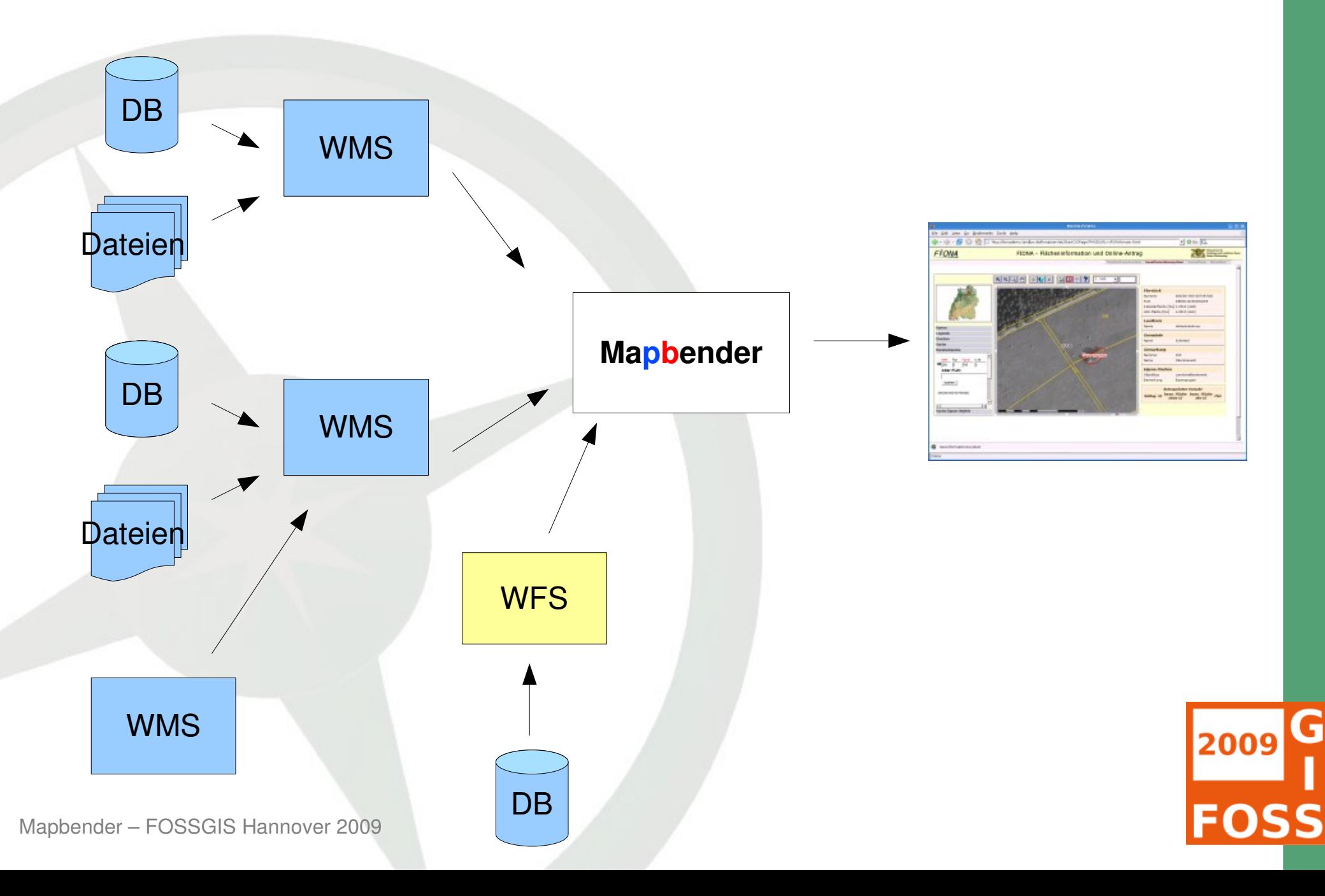

#### **Mapbender Geschichte**

- 2001 Start als **CCGIS Client Suite,** WMS Client optimiert für SICAD SD-IMS
- 2003 Lizensierung unter der GNU GPL, Registrierung als Mapbender bei sourceforge.net
- 2005 Einführung eines CVS bei sourceforge.net
- **2006 Mapbender wird als erstes offizielles OSGeo** Projekt aufgenommen

<http://www.mapbender.org/Entwicklungsgeschichte>

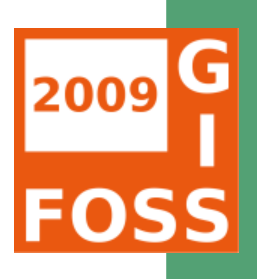

# **Projekt Organisation**

- OSGeo Projekt [https://mapbender.osgeo.org](https://mapbender.osgeo.org/)
- Wachsendes Entwicklerteam
- Große Mapbender Anwendergemeinschaft: [user map](http://wms.wheregroup.com/mapbender/frames/login.php?name=mb&password=mb&mb_user_myGui=mapbender_user)
- **Wiki [http://www.mapbender.org](http://www.mapbender.org/)**
- Trac<http://trac.osgeo.org/mapbender/report>
- SVN<https://svn.osgeo.org/mapbender/>
- Mailing-Listen
	- users@mapbender.osgeo.org
	- dev@mapbender.osgeo.org
- **IRC-Treffen irc://irc.freenode.net#mapbender**

Mapbender – FOSSGIS Hannover 2009 Regelmäßige Entwicklertreffen, Messeauftritte, OSGeo

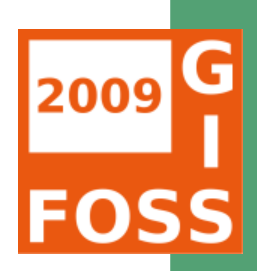

## **Mapbender Architektur**

- HTML, JavaScript, PHP, AJAX, (Geo)JSON, jQuery
- **Administrationsdatenbank: PostgreSQL oder MySQL**
- Modulare Organisation des Quellcodes Ø
- Möglichkeit des Aufbaus individueller Applikationen P. über HTML-Elemente
- Internationalisierung über .po und .mo-Dateien

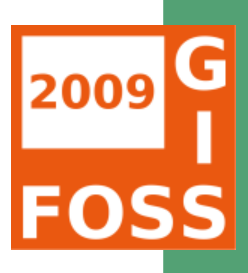

# **Software Anforderungen**

- Web Server (Apache) ø
- PHP
- Administrative Datenbanken: Ø
	- PostgreSQL (PostGIS)
	- MySQL
- Browser  $\mathbf{r}$ 
	- Mozilla Firefox
	- **Internet Explorer**
	- Safari

Mapbender – FOSSGIS Hannover 2009 <http://www.mapbender.org/Installation>

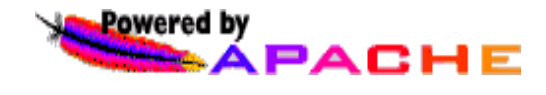

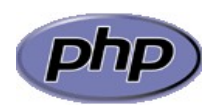

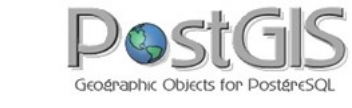

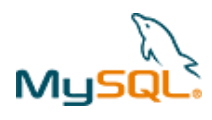

**PostgreSQ** 

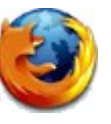

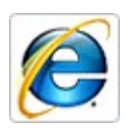

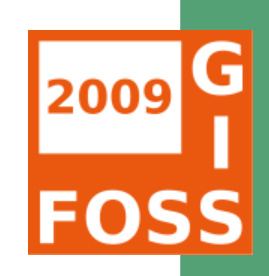

## **Was bietet Mapbender ?**

- Mapbender stellt Template-Applikationen (GUI) bereit ø
- Applikationen zur Administration und Konfiguration der OWS Dienste sowie von Benutzern und Gruppen
- Applikationen zur Darstellung und Abfrage von OGC WMS Diensten
- Web-basierte Digitalisieroberfläche über WFS-T
- Suchfunktionalität über WFS, Metadaten oder SQL
- OGC WMC Handling (Web Map Context Dokument)
- Ausgabe von KML

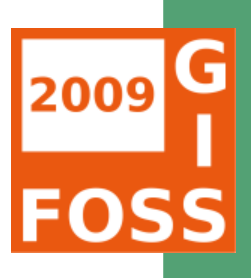

## **Was bietet Mapbender ?**

- **PDF-Druck DIN A4 bis DIN A0**
- Securitymanagement
- Zugang zu sicheren Diensten durch die OWS Proxy Funktionalität für WMS und WFS
- **EXAMPLE Einbindung in ein CMS**
- Erweiterungsmöglichkeit um eigene Module
- Zugriffsprotokollierung ermöglicht Anbindung an ein Abrechnungssystem

<http://www.mapbender.org/Category:Modules>

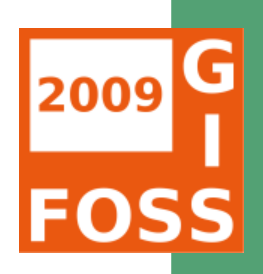

## **Mapbender in Geoportal-Lösungen**

**Geoportal RLP** 

- [Geoportal.RLP](http://www.geoportal.rlp.de/)  $\blacksquare$
- [PortalU](http://www.portalu.de/)  $\mathbf{z}$
- [GeoPort.HRO](http://geoportal.rostock.de/) ø
- [Geoportal der Stadt Remscheid](http://geoportal.remscheid.de/) Ø
- Geoportal Wohnregion Bonn-Rhein-Sieg
- [Geonetzwerk Münsterland](http://geo.stadt-muenster.de/webgis/frames/startgeo.php?PHPSESSID=56ab66ae08570b253e2aaea44316b575&gui_id=Geonetzwerk2)B

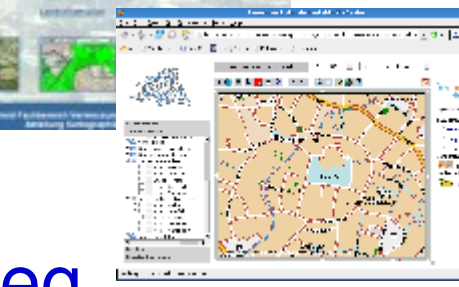

**CEATER AND REPAIRING** 

**DATESPORTAL REMACHED** 

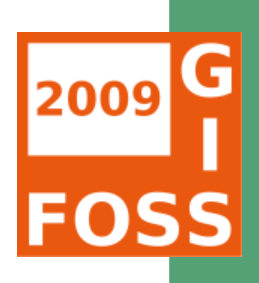

## **Mapbender als Stadtplanportal**

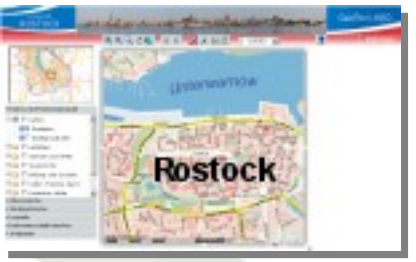

- [GeoPort.HRO](http://geoportal.rostock.de/)
- [Geoportal der Stadt Remscheid](http://geoportal.remscheid.de/)
- [Stadtplandienst Mainz](http://www.mainz.de/mainzextern/geografischeinformationen/index.htm)
- [Stadtplandienst Regensburg](http://stadtplan.regensburg.de/stadtplan.html)
- [Portal der Gemeinde Zwischenwasser](http://wms.m-g.at/mapbender/spa/main.php?myClient=large)
- [Stadtplandienst Nürnberg](http://statistik.nuernberg.de/geoinf/spn/startseite.htm)

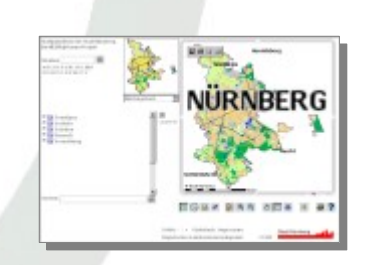

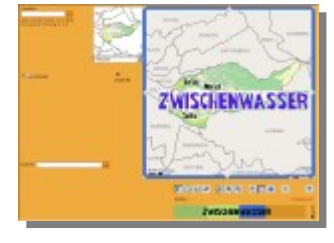

STATUT SERVICE HILL

**PORTAL REMACHED** 

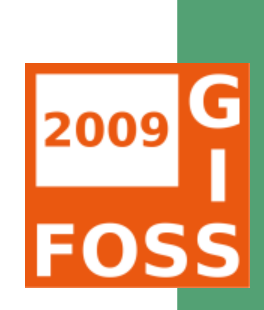

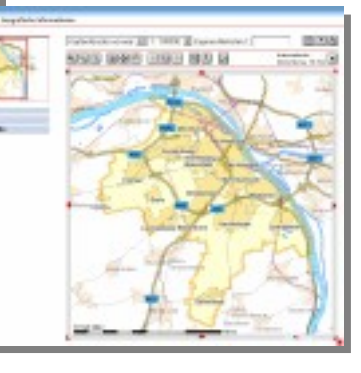

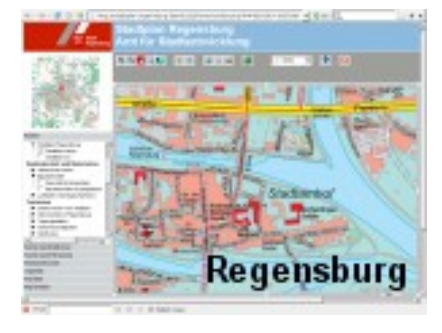

## Weitere Mapbender-Lösungen

- [Tourenplaner RLP](http://www.routenplaner.rlp.de/mapbender/frames/index.php?PHPSESSID=4dpitc6uas43747uanonm6q2uin53ujl&gui_id=Tourenplaner RLP)
- Naturpark-Scout

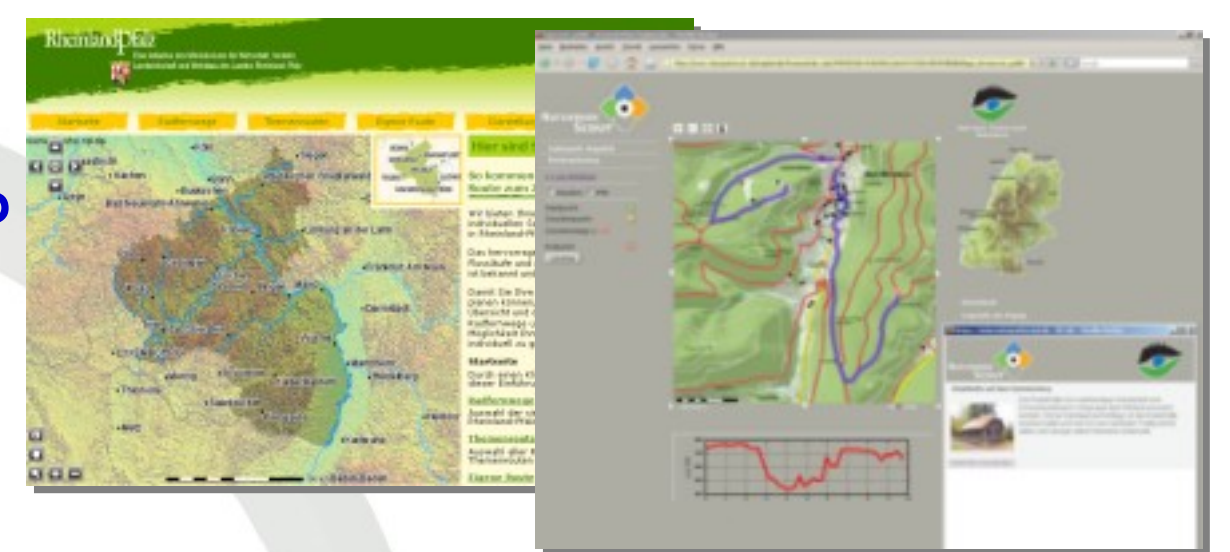

- FIONA Flächeninformation und Online-Antrag
- [FLOrlp](http://www.flo.rlp.de/)
- Landesarchiv Baden-Württemberg

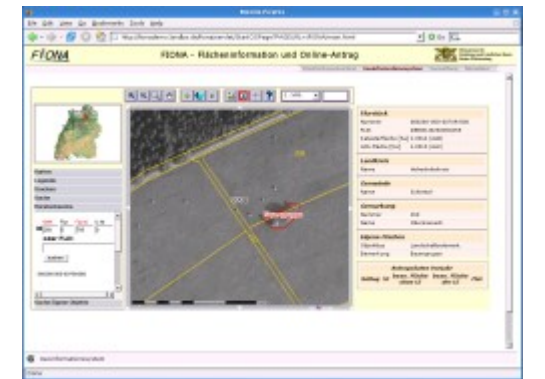

2009

**• weitere Mapbender-Lösungen finden Sie unter:** <http://www.mapbender.org/Gallery>

# **Mapbender Neuerungen in der Version 2.6**

- [Neuerungen in Mapbender 2.6](http://www.mapbender.org/News_in_Mapbender_2.6#deutsch)
- WFS 1.1.0
- **Erweiterte Digitalisierung (Teilung, Fusion,** En-/Exklaven)
- Erweiterte WFS Suche
- **Exampler Mouserad**
- Überarbeitung von AddWMS p.
- [Internationalisierung](http://mapbender.wheregroup.com/mapbender_2.5/frames/login.php?name=demo&password=demo&mb_user_myGui=gui) der Applikationen (es, pt, fr) ø
- Vermeidung von Popup-Fenstern und IFrames [http://www.mapbender.org/index.php/Development](http://www.mapbender.org/index.php/Developmentvv)

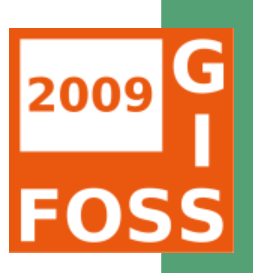

## **Google Summer of Code 2009**

**2009 Bewerbung für den Google Summer of Code** 

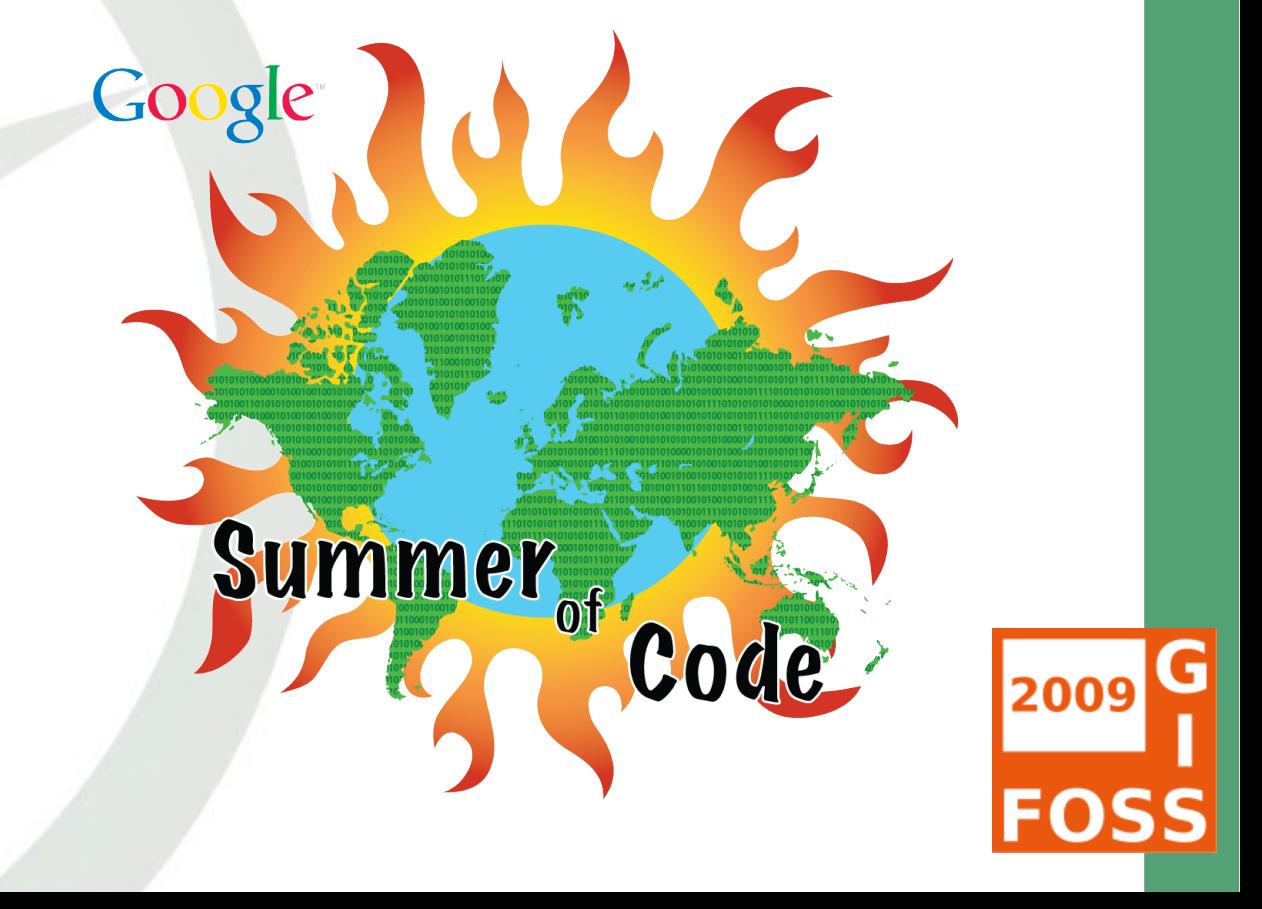

## **Mapbender – wo soll es hingehen?**

- Unterstützung von WCS, WPS, GoogleMaps
- Routing-Modul
- **Erweitertes WFS (Digitalisierung, Suche)**
- Suchfunktionalität im Google-Style
- **[Link zum Mapbender Trac](http://trac.osgeo.org/mapbender/report/6)k**

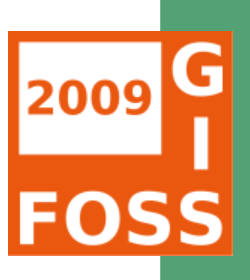

#### **Mapbender kennenlernen**

Test Sie Mapbender selbst!

<http://mapbender.telascience.org/>  [http://mapbender.wheregroup.com/mapbender\\_2.6/](http://mapbender.wheregroup.com/mapbender_2.6/)

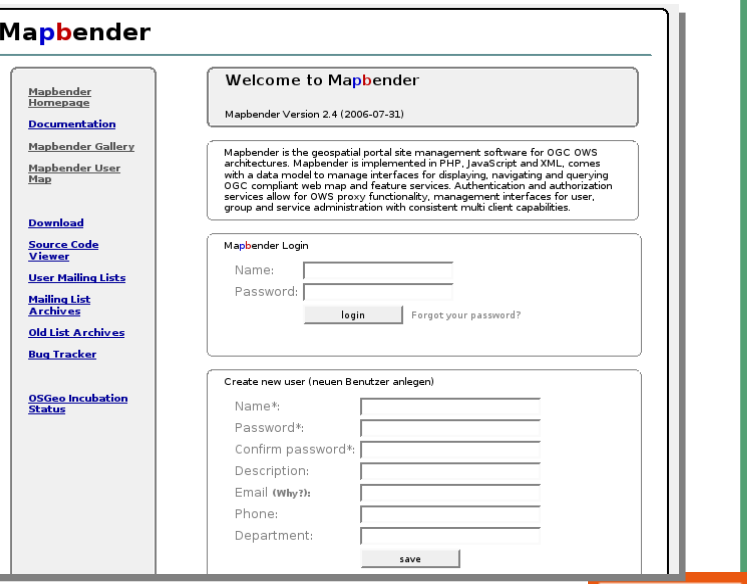

**Vielen Dank für Ihre Aufmerksamkeit!** Wenn Sie Fragen haben, können Sie sich gern an uns wenden. [Astrid Emde](http://www.mapbender.org/User:Astrid_Emde) (astrid emde@osgeo.org) [Christoph Baudson](http://www.mapbender.org/User:Christoph_Baudson) [\(christoph@osgeo.org\)](mailto:christoph@osgeo.org)

oder per Mail an die Mapbender-User Mailingliste mapbender-users@list.osgeo.org

> Anwendertreffen auf der FOSSGIS Mittwoch 18. 3. 2009 17:30 Uhr

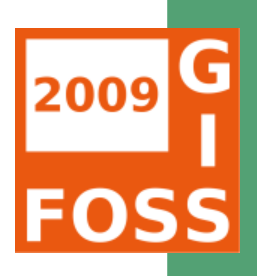